# **OpenSCADA +ключ Full Version Скачать бесплатно без регистрации**

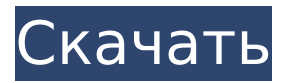

# **OpenSCADA Crack+ Serial Number Full Torrent Download [April-2022]**

OpenSCADA Crack For Windows (Open Supervisory Control and Data Acquisition) — это бесплатный программный пакет с открытым исходным кодом для архитектуры разработки систем, мониторинга и управления промышленными приложениями. OpenSCADA — это мощный и универсальный инструмент, который обеспечивает проектирование и создание систем диспетчерского управления и сбора данных, а также промышленной автоматизации. Он обеспечивает простой и эффективный способ контроля и мониторинга промышленных процессов. OpenSCADA бесплатна, быстра и проста в использовании. Установка проста, и установка необходимых файлов может быть выполнена пользователем без каких-либо технических знаний. OpenSCADA основана на мощной объектно-ориентированной архитектуре, которая обеспечивает диспетчерское управление и систему сбора данных для мониторинга и управления промышленными приложениями. OpenSCADA выпускается под Стандартной общественной лицензией GNU. Программный пакет OpenSCADA состоит из трех компонентов: OpenSCADA Common, OpenSCADA Basic и OpenSCADA Industrial. Общие для OpenSCADA: OpenSCADA Common — повторно используемый слой программного обеспечения. Он обеспечивает интерфейс между приложениями OpenSCADA, другими программными пакетами и системами сбора данных. Базовая версия OpenSCADA: OpenSCADA Basic — это программная библиотека, позволяющая реализовать системы диспетчерского управления и сбора данных. Он предоставляет набор функций, которые можно использовать при построении приложений промышленной автоматизации. Эти функции используются для выполнения ряда процессов, таких как мониторинг работы, сбор данных, синхронизация данных, распределение данных, очистка данных, балансировка нагрузки и анализ данных. Эти функции сгруппированы в следующие категории: графический интерфейс, синхронизация данных и технический модуль. OpenSCADA Basic доступен на языках C, C++ и Python. OpenSCADA Промышленная: OpenSCADA Industrial — это программная библиотека, которая позволяет реализовывать приложения промышленной автоматизации.Он предоставляет набор функций, которые можно использовать для выполнения ряда процессов, таких как управление выполнением промышленного приложения, обслуживание основных данных и отображение данных. Он также предлагает ряд функций, таких как хранение данных, интерфейс данных, пользовательский интерфейс и поддержка диагностики. Функции сгруппированы в следующие категории: механизм управления, передача пользовательских данных и расширенное отображение данных. OpenSCADA Industrial доступна на языках C, C++ и Python. Интегрированная среда разработки (IDE) для OpenSCADA предоставляет набор функций для разработки и тестирования приложений промышленной автоматизации и соответствующих серверных частей. OpenSCADA IDE предоставляет графический интерфейс приложения (GUI) для проектирования

### **OpenSCADA Crack [Updated-2022]**

1709e42c4c

# **OpenSCADA Product Key**

OpenSCADA — это полезная система промышленного управления, в которой вы можете программировать, проводить диагностические процессы и управлять тем, что происходит с вашим промышленным оборудованием. С OpenSCADA вы можете эффективно справляться с типичными ситуациями и задачами промышленной автоматизации. Поддерживает широкий спектр устройств и технологий автоматизации. Заменяемое, встраиваемое и проверяемое программное обеспечение, которое можно использовать для отдельных, нескольких систем или локальных сетей, глобальных сетей и Интернета. Программное обеспечение основано на современном системном дизайне, который обеспечивает безопасность и гибкость одновременно. OpenSCADA — это набор инструментов, которые можно комбинировать разными способами. Он предоставляет библиотеки разработки, интерфейсные приложения, инструменты массовой настройки, интерфейсные и серверные приложения. Описание OpenSCADA: OpenSCADA — это полезная система промышленного управления, в которой вы можете программировать, проводить диагностические процессы и управлять тем, что происходит с вашим промышленным оборудованием. С OpenSCADA вы можете эффективно справляться с типичными ситуациями и задачами промышленной автоматизации. Поддерживает широкий спектр устройств и технологий автоматизации. Заменяемое, встраиваемое и проверяемое программное обеспечение, которое можно использовать для отдельных, нескольких систем или локальных сетей, глобальных сетей и Интернета. Программное обеспечение основано на современном системном дизайне, который обеспечивает безопасность и гибкость одновременно. OpenSCADA — это набор инструментов, которые можно комбинировать разными способами. Он предоставляет библиотеки разработки, интерфейсные приложения, инструменты массовой настройки, интерфейсные и серверные приложения. Описание OpenSCADA: OpenSCADA — это полезная система промышленного управления, в которой вы можете программировать, проводить диагностические процессы и управлять тем, что происходит с вашим промышленным оборудованием. С OpenSCADA вы можете эффективно справляться с типичными ситуациями и задачами промышленной автоматизации. Поддерживает широкий спектр устройств и технологий автоматизации. Заменяемое, встраиваемое и проверяемое программное обеспечение, которое можно использовать для отдельных, нескольких систем или локальных сетей, глобальных сетей и Интернета. Программное обеспечение основано на современном системном дизайне, который обеспечивает безопасность и гибкость одновременно. OpenSCADA — это набор инструментов, которые можно комбинировать разными способами. Он предоставляет библиотеки разработки, интерфейсные приложения, инструменты массовой настройки, интерфейсные и серверные приложения. Описание OpenSCADA: OpenSCADA — это полезная система промышленного управления, в которой вы можете программировать, проводить диагностические процессы и управлять тем, что происходит с вашим промышленным оборудованием. С OpenSCADA вы можете справиться с распространенными ситуациями и задачами

#### **What's New In OpenSCADA?**

\* Установите централизованный, избыточный и гибкий операционный центр для отслеживания общей работы и информации журнала. \* Поддерживает множество настраиваемых и практичных способов использования комбинации графического интерфейса, сценариев приложений и командной строки. \* Простота установки и настройки \* Программное обеспечение с открытым исходным кодом, опубликованное и открытое для участия \* Принять методологию разработки с открытым исходным кодом (OSDM) в соответствии с публичной лицензией Eclipse. \* поддерживает различные языки, такие как C, C++, Python, Perl и Java Вы можете скачать OpenSCADA на нашем сайте. Документацию и дополнительную информацию

можно найти на Форумы: Автоматические дозирующие клапаны Категория: Автоматическое управление Категория: Гидравлическая мощность Категория: Насосы Категория: Трубопроводы Категория: Промышленная автоматизация Q: Как показать, что \$V(uv)=V(u)+V(v)\$, если \$uv\$ кратно \$u\$ и \$v\$? Пусть \$u, v\$ - унитарные многочлены с положительным старшим коэффициентом, а \$uv\$ - кратное \$u\$ и \$v\$. Как показать, что \$V(uv)=V(u)+V(v)\$? А: Если  $\xi$ иу $\xi$  кратно  $\xi$ и $\xi$  и  $\xi$ у $\xi$ , то:  $\xi$  $\xi$  \начать{выравнивать} иу $\xi = u(v\cdot c)$  и  $\xi = (u\cdot c)$  $^{\text{-1}}w$ )\cdot(v\cdot u  $^{\text{-1}}w$ )\ &=u\cdot u  $^{\text{-1}}w$ \cdot u\cdot u  $^{\text{-1}}w$ \cdot v\ &=uv\cdot u  $^{\text{-1}}w$ . \end{выравнивание} \$\$ Так что \$uv\$ кратно \$u\$, подразумевает, что \$uv\$ и \$u\cdot u^{-1}u\$ равны. Что это говорит вам о \$uv\$? А: Заметь \$\$u^n = -\frac{v}{u}\$\$ тогда \$\$uv = u^2v\$\$ а Tak Ke  $$u^1 - 1} = -\frac{v^2}{u}$  =  $\frac{v^2 - 1}{u}$ 

# **System Requirements For OpenSCADA:**

Введение В этом руководстве рассказывается, как установить и использовать технологию Nvidia Grid в Ubuntu 14.04 LTS и Ubuntu 14.10. Зависимости: Зависимости, необходимые для установки Nvidia Grid Technology, перечислены в таблице ниже: Таблица 1: Зависимости для установки технологии Nvidia Grid После установки есть несколько пакетов, которые необходимы для использования Nvidia Grid Technology. Эти пакеты перечислены в таблице ниже: Таблица 2. Необходимые пакеты для Nvidia Grid Technology Преимущества сетевой технологии Nvidia Как вы можете видеть в

Related links: